# **Elsevier Mendeley Data Repository Sets in my Elsevier Optik and Elsevier RIO publications**

(EMDR\_Sets\_Optik\_RIO\_E\_Brauns.pdf)

My series of three interlinked Elsevier publications in Elsevier Optik and Elsevier Results in Optics (RIO) are:

[1] Etienne Brauns, *On two thought experiments revealing two massive theoretical anomalies, proving both the contemporary "ray of light" paradigm to be flawed and the impossibility of a photon to inherit any velocity vector component from its source*, Optik 230 (2021) 165858, <https://doi.org/10.1016/j.ijleo.2020.165858>

[2] Etienne Brauns, *On a straightforward laser experiment, confirming the previously published irrevocable falsification of the Equivalence Principle paradigm for photon phenomena*, Optik 242 (2021) 167178,<https://doi.org/10.1016/j.ijleo.2021.167178>

[3] Etienne Brauns, *On the concept and potential applications of a photons based device, measuring the velocity vector of an object, moving at high speed in space*, Results in Optics 10 (2023) 100349, <https://doi.org/10.1016/j.rio.2023.100349>

In order to make dynamic figures and mp4 files available to a reader in [1-3] I used extensively the Elsevier Mendeley Data Repository (EMDR) facility [\(https://data.mendeley.com/\)](https://data.mendeley.com/).

The EMDR facility allows an author to create Mendeley file Datasets. For each Dataset, Elsevier Mendeley then creates an unique Mendeley URL, thus accessible for everyone on the internet. I used and implemented the EMDR Dataset URL's in the according references in [1-3]. As a result a reader of my publications [1-3] can easily access the dynamic figures and mp4 videos by clicking on the URL link in the references in my publications. See details below. I introduced a coding EMDR##\_E\_Brauns\_*Filename* for each of my files (dynamic figure, mp4 video or document (pdf)).

For [1-3] I created the following Elsevier Mendeley Datasets:

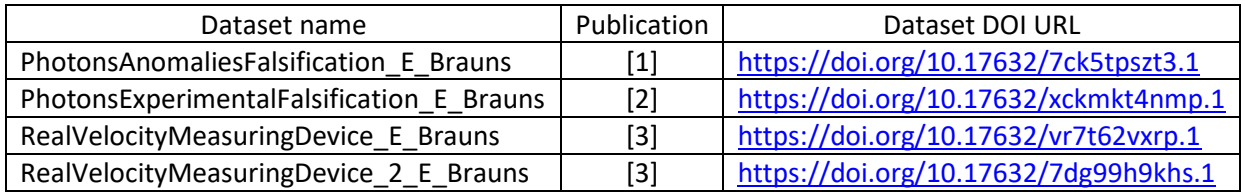

## **Dataset that I created for [1]**

For [1] I created the EMDR Dataset *PhotonsAnomaliesFalsification\_E\_Brauns* which contains five EMDR## files (## from 01 to 05) which have the following file names and references in [1]:

Ref11; File: …/Images\_Dynamic/**EMDR01**\_E\_Brauns\_Figure24\_Animation24\_circles\_laser.gif:

[11] Brauns, Etienne, PhotonsAnomaliesFalsification\_E\_Brauns, Mendeley Data, V1, 2020, <https://data.mendeley.com/datasets/7ck5tpszt3/1/files/7cecdd98-e0b8-4c05-92c9-6ca67828b4ce> Ref12; File …/Images\_Dynamic/**EMDR02**\_E\_Brauns\_DraaiendeLaser\_RayOfLight.mp4:

[12] Brauns, Etienne, PhotonsAnomaliesFalsification\_E\_Brauns, Mendeley Data, V1, 2020, <https://data.mendeley.com/datasets/7ck5tpszt3/1/files/ef35057e-9eb9-4c61-9adf-65bb841c37d5>

Ref13; File …/Images\_Dynamic/**EMDR03**\_E\_Brauns\_DraaiendeLaser\_Punten.mp4:

[13] Brauns, Etienne, PhotonsAnomaliesFalsification\_E\_Brauns, Mendeley Data, V1, 2020, <https://data.mendeley.com/datasets/7ck5tpszt3/1/files/73406fce-a114-427d-9c58-ef80e0d2f023>

Ref14; File …/Images\_Dynamic/**EMDR04**\_E\_Brauns\_DraaiendeLaser\_Lijn.mp4

[14] Brauns, Etienne, PhotonsAnomaliesFalsification\_E\_Brauns, Mendeley Data, V1, 2020, <https://data.mendeley.com/datasets/7ck5tpszt3/1/files/c4d40a49-77d2-401d-95c5-52cdd69c8d22>

Ref15; File …/Images\_Dynamic/**EMDR05**\_E\_Brauns\_Figure09\_Animation.gif:

[15] Brauns, Etienne, PhotonsAnomaliesFalsification\_E\_Brauns, Mendeley Data, V1, 2020, <https://data.mendeley.com/datasets/7ck5tpszt3/1/files/315a81b5-186e-4d5e-8aa5-23e5acbd2fa9>

Please remark that I created a subfolder "Images\_Dynamic" in the EMDR Dataset PhotonsAnomaliesFalsification\_E\_Brauns. So you need to click on that subfolder to access the five files when you use directly the short Dataset DOI URL in the table at page 1 to access the Dataset.

Mendeley Data

## PhotonsAnomaliesFalsification\_E\_Brauns

Published: 9 July 2020 | Version 1 | DOI: 10.17632/7ck5tpszt3.1 Contributor: Etienne Brauns **Description** Karl Popper's type of falsification, through theoretical and experimental anomalies, of multiple contemporary paradigms based on light Download All 2 MB **Files** Images\_Dynamic **Categories** Physics, History of Science, Photonics, Laser, Photon Statistics, Laser Pulse License **CC BY 4.0** Learn more By clicking the subfolder "Images\_Dynamic" you can thus see and access yourself the five files:

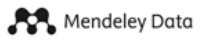

### PhotonsAnomaliesFalsification\_E\_Brauns

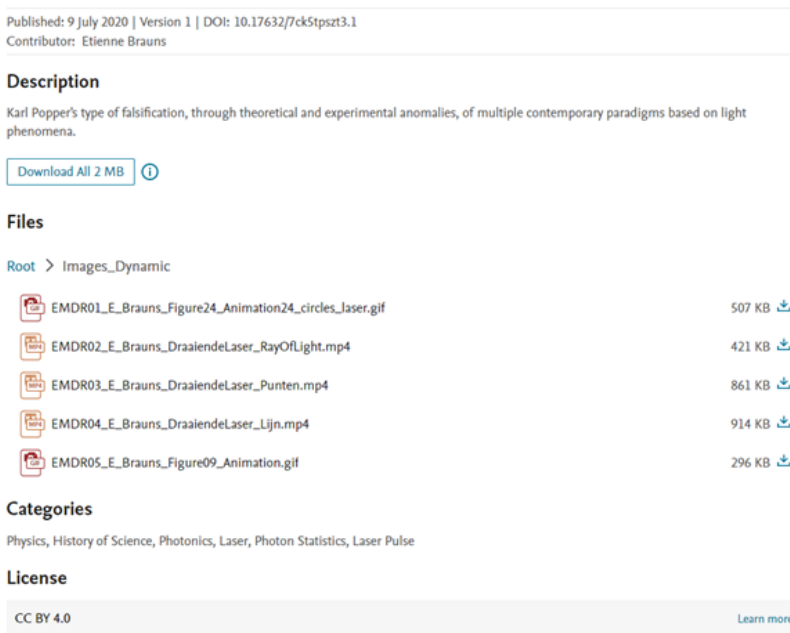

# **Dataset that I created for [2]**

For [2] I created the EMDR Dataset *PhotonsExperimentalFalsification E* Brauns which contains eight EMDR## files (## from 06 to 13) and which I referenced in [2] as:

Ref4; File …/Images\_Dynamic/**EMDR06**\_E\_Brauns\_MWF09\_CS\_Optik\_2.mp4

[4] Etienne Brauns, "PhotonsExperimentalFalsification\_E\_Brauns", Mendeley Data, V1, [https://data.mendeley.com/datasets/xckmkt4nmp/1/files/298e9e92-5045-4d65-8e45-](https://data.mendeley.com/datasets/xckmkt4nmp/1/files/298e9e92-5045-4d65-8e45-5839dbd70c78) [5839dbd70c78](https://data.mendeley.com/datasets/xckmkt4nmp/1/files/298e9e92-5045-4d65-8e45-5839dbd70c78) , 2021.

Ref5; File …/Images\_Dynamic/**EMDR07**\_E\_Brauns\_MWF09\_True\_Optik\_2.mp4

[5] Etienne Brauns, "Photons Experimental Falsification\_E\_Brauns", Mendeley Data, V1, <https://data.mendeley.com/datasets/xckmkt4nmp/1/files/1c97ff52-e853-444d-8910-6331dcca649a> , 2021.

Ref7; File …/Images\_Dynamic/**EMDR08**\_E\_Brauns\_Elevator\_CS\_Optik\_2.mp4

[7] Etienne Brauns, "PhotonsExperimentalFalsification\_E\_Brauns", Mendeley Data, V1, <https://data.mendeley.com/datasets/xckmkt4nmp/1/files/f4fed089-4314-4d30-b3ad-78b1700b63e2> , 2021.

Ref8; File …/Images\_Dynamic/**EMDR09**\_E\_Brauns\_Elevator\_True\_Optik\_2.mp4

[8] Etienne Brauns, "PhotonsExperimentalFalsification\_E\_Brauns", Mendeley Data, V1, <https://data.mendeley.com/datasets/xckmkt4nmp/1/files/e3d1a969-c403-44e6-afdb-bb7cfc480974> , 2021.

Ref9; File …/Images\_Dynamic/**EMDR10**\_E\_Brauns\_G6\_Time-Lapse\_Optik\_2.mp4

[9] Etienne Brauns, "PhotonsExperimentalFalsification\_E\_Brauns", Mendeley Data, V1, <https://data.mendeley.com/datasets/xckmkt4nmp/1/files/289d543a-283c-4923-ba1d-8ed3fb7fbc91> , 2021.

Ref10; File …/Images\_Dynamic/**EMDR11**\_E\_Brauns\_G7\_Time-Lapse\_Optik\_2.mp4

[10] Etienne Brauns, "PhotonsExperimentalFalsification\_E\_Brauns", Mendeley Data, V1, <https://data.mendeley.com/datasets/xckmkt4nmp/1/files/ef806439-e829-4aa2-bcb0-496a3cbd7f28> , 2021.

Ref18; File …/Images\_Dynamic/**EMDR12**\_E\_Brauns\_Lorentz\_Optik\_2.mp4

[18] Etienne Brauns, "PhotonsExperimentalFalsification\_E\_Brauns", Mendeley Data, V1, [https://data.mendeley.com/datasets/xckmkt4nmp/1/files/2a462d49-075a-4853-b655-](https://data.mendeley.com/datasets/xckmkt4nmp/1/files/2a462d49-075a-4853-b655-6b80cd652033) [6b80cd652033](https://data.mendeley.com/datasets/xckmkt4nmp/1/files/2a462d49-075a-4853-b655-6b80cd652033) , 2021.EMDR12\_E\_Brauns\_Lorentz\_Optik\_2.mp4.

Ref19; File …/Images\_Dynamic/**EMDR13**\_E\_Brauns\_Michelson\_Morley\_TK\_Solver.pdf

[19] Etienne Brauns, "PhotonsExperimentalFalsification\_E\_Brauns", Mendeley Data, V1, <https://data.mendeley.com/datasets/xckmkt4nmp/1/files/c7a7ad57-0df6-4c45-b35b-5e74a76ad71d>

*Note*: in [2] the figure EMDR05 from the Dataset "PhotonsAnomaliesFalsification\_E\_Brauns" in [1] was used again in the reference [3]:

Ref3; File …/Images\_Dynamic/**EMDR05**\_E\_Brauns\_Figure09\_Animation.gif

[3] Etienne Brauns, PhotonsAnomaliesFalsification E Brauns, Mendeley Data, V1, <https://data.mendeley.com/datasets/7ck5tpszt3/1/files/315a81b5-186e-4d5e-8aa5-23e5acbd2fa9> , 2020.

There is a subfolder "Images Dynamic" but in the root folder there is also the file EMDR13 E Brauns Michelson Morley TK Solver.pdf.

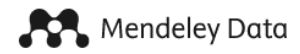

# PhotonsExperimentalFalsification\_E\_Brauns

Published: 8 February 2021 | Version 1 | DOI: 10.17632/xckmkt4nmp.1 Contributor: Etienne Brauns

#### **Description**

With respect to a second publication in Elsevier Optik, this Mendeley set contains data linked to the proof, through a straightforward laser experiment, of the existence of a massive experimental anomaly, thereby additionally falsifying (according to Karl Popper's principle of an anomaly based type of strong falsification) multiple contemporary paradigms based on photon/light phenomena. The second publication is a follow-up publication of a first publication [1] in Elsevier Optik proving the existence of two massive theoretical anomalies regarding the description by Contemporary Science of photon/light phenomena. That first publication [1] thus already falsified (Karl Popper's, anomaly based, strong falsification principle) multiple contemporary paradigms based on photon/light phenomena. The findings in [1] were also the basis of the prediction of the outcome of the specific laser experiment. The submitted publication [2] discusses in full the data in the 8 files within this Mendeley data set (EMDR06-EMDR13).

[1] Etienne Brauns, On two thought experiments revealing two massive theoretical anomalies, proving both the contemporary "ray of light" paradigm to be flawed and the impossibility of a photon to inherit any velocity vector component from its source, Optik 230 (2021) 165858, https://doi.org/10.1016/j.ijleo.2020.165858

[2] title of the submitted second publication to Optik: Etienne Brauns, "On a straightforward laser experiment revealing a massive experimental anomaly, thereby falsifying the contemporary science's Equivalence Principle paradigm for photon phenomena."

Download All 19 MB  $\bigcap$ 

#### **Files**

Images\_Dynamic

EMDR13\_E\_Brauns\_Michelson\_Morley\_TK\_Solver.pdf **Index** 

331 KB 出

#### The "Images\_Dynamic" subfolder contains the mp4 files EMDR06-EMDR12:

#### **Files**

Root > Images\_Dynamic 鳳 3 MB 出 EMDR06\_E\_Brauns\_MWF09\_CS\_Optik\_2.mp4 FMP4 EMDR07\_E\_Brauns\_MWF09\_True\_Optik\_2.mp4 1 MB 上 EMDR08\_E\_Brauns\_Elevator\_CS\_Optik\_2.mp4 694 KB 出 646 KB 出 冊 EMDR09\_E\_Brauns\_Elevator\_True\_Optik\_2.mp4 EMDR10\_E\_Brauns\_G6\_Time-Lapse\_Optik\_2.mp4 7 MB 出 儡 EMDR11\_E\_Brauns\_G7\_Time-Lapse\_Optik\_2.mp4 7 MB 出 611 KB 出 EMDR12\_E\_Brauns\_Lorentz\_Optik\_2.mp4

# **Datasets that I created for [3]**

Originally I submitted my publication [3] to Elsevier Optik as a follow-up publication of [1] and [2]. Elsevier however preferred at a specific time instant to switch and to transfer [3] from Optik to the seemingly more appropriate Elsevier Journal RIO ("Results in Optics"). As a result of the according delay in the review and change in publishing process I was able to update my Datasets for [3], suited more for RIO. I e.g. also participated in the meantime to another, thus more recent and broader, conference as an invited speaker. Therefore I added that more recent conference presentation in mp4 video format to a second Mendeley Dataset for [3]. There are thus two EMDR Datasets for [3]:

- A) RealVelocityMeasuringDevice E Brauns
- B) RealVelocityMeasuringDevice 2 E Brauns

A) *RealVelocityMeasuringDevice\_E\_Brauns* contains three EMDR## files (## from 13 to 15) but I only used EMDR14 as a result of the transfer of [3] by Elsevier from Optik to "Results in Optics".

EMDR14 is referenced in [3] as:

Etienne Brauns, "RealVelocityMeasuringDevice\_E\_Brauns", Mendeley Data, V1, <https://data.mendeley.com/datasets/vr7t62vxrp/1/files/506df5ad-2e72-44bf-8922-f21630d4c26e> , File **EMDR14**\_E\_Brauns\_RVMD\_USPTO\_Patent\_20070222971.pdf, 2021.

B) *RealVelocityMeasuringDevice\_2\_E\_Brauns* contains four EMDR## files (## from 16 to 19)

These are referenced in [3] as:

Brauns, E., File **EMDR16**\_E\_Brauns\_Physics\_Forum\_Frankfurt\_2021\_v2.mp4, 2022. RealVelocityMeasuringDevice 2 E Brauns. Mendeley Data V1. <https://data.mendeley.com/datasets/7dg99h9khs/1/files/5a0a5d04-7277-46d0-a188-549b189bbe5d>

Brauns, E., File **EMDR17**\_E\_Brauns\_Animation\_RVMDy.gif, 2022. RealVelocityMeasuringDevice 2 E Brauns. Mendeley Data V1. <https://data.mendeley.com/datasets/7dg99h9khs/1/files/d0fd6e69-7096-49e1-8de2-67c8b81ee84f>

Brauns, E., File **EMDR18** E Brauns Animation vx vy Plane xy.gif, 2022. RealVelocityMeasuringDevice 2 E Brauns. Mendeley Data V1. <https://data.mendeley.com/datasets/7dg99h9khs/1/files/18f0077f-4d5d-478c-9029-117a40986832>

Brauns, E., **EMDR19**\_E\_Brauns\_Animation\_Theodolite.gif, 2022. RealVelocityMeasuringDevice\_2\_E\_Brauns. Mendeley Data V1. <https://data.mendeley.com/datasets/7dg99h9khs/1/files/3458cf32-48f6-41d7-9ef1-b25770e7ec9b>

The first Dataset RealVelocityMeasuringDevice E Brauns, intended first for Elsevier Optik, thus contains:

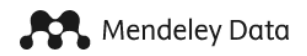

# RealVelocityMeasuringDevice\_E\_Brauns

Published: 31 August 2021 | Version 1 | DOI: 10.17632/vr7t62vxrp.1 Contributor: Etienne Brauns

### **Description**

With respect to (the submission of) a third publication in Elsevier Optik (see the preceding publications [1,2]) on the concept of a RVMD (Real Velocity Measuring Device) as an Elsevier Optik follow-up publication of [1,2], this Mendeley set contains an mp4 video and two pdf documents. The mp4 video EMDR13\_E\_Brauns\_Optics2021\_June28-30\_Kyoto.mp4 is linked to the conference Optics2021 (June28-30), Kyoto, with respect to a presentation by the author regarding [1,2]. The two pdf documents complement the contents of that third publication, on the concept of a RVMD. The pdf document EMDR14\_E\_Brauns\_RVMD\_USPTO\_Patent\_20070222971.pdf has the title 'Patent text&figures "Apparatus to measure real velocity and acceleration". That document includes a short introduction to the author's full USPTO patent text on the RVMD (deposited in 2006) and an Annex containing the full patent text (69 pages) itself (including all figures in their original colored layout). The pdf document EMDR15\_E\_Brauns\_RealSpace\_Torricelli\_Hubble\_RVMD.pdf has the title : 'The existence of Real Space and the relevance of the effect of Hubble's Space Expansion, on observations by a RVMD (Real Velocity Measuring Device)'. That pdf document discusses the existence of RS (Real Space) on the basis of Torricelli's ingenious mercury barometer experiment. That pdf document also proofs that the Hubble space expansion can be totally neglected with respect to RVMD measurements. Reference [1] Etienne Brauns, On two thought experiments revealing two massive theoretical anomalies, proving both the contemporary "ray of light" paradigm to be flawed and the impossibility of a photon to inherit any velocity vector component from its source, Optik 230 (2021) 165858, https://doi.org/10.1016/j.ijleo.2020.165858 / Reference [2] Etienne Brauns, On a straightforward laser experiment, confirming the previously published irrevocable falsification of the Equivalence Principle paradigm for photon phenomena, Optik 242 (2021) 167178, https://doi.org/10.1016/j.ijleo.2021.167178

Download All 105 MB  $\bigcirc$ 

#### **Files**

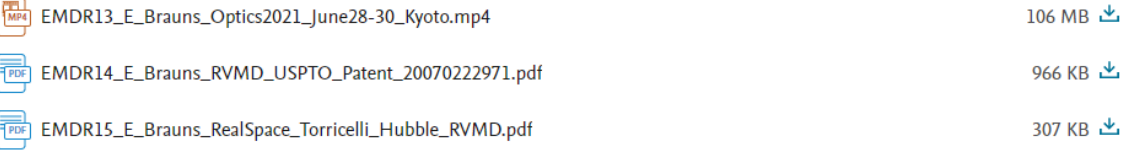

The second data set RealVelocityMeasuringDevice\_2\_E\_Brauns, also created/modified as a result of the switch/transfer by Elsevier from Optik to "Results in Optics" contains:

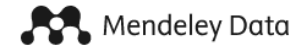

# RealVelocityMeasuringDevice\_2\_E\_Brauns

Published: 17 January 2022 | Version 1 | DOI: 10.17632/7dg99h9khs.1 Contributor: Etienne Brauns

### **Description**

Regarding a third (submitted) publication in Elsevier Optik (as a follow-up publication of the preceding Elsevier Optik publications [1] and [2]), which is about the concept of a RVMD (Real Velocity Measuring Device), this Mendeley data set contains a conference mp4 video file about [1] and [2] and three scientific animation files (3 animated gif files). The mp4 video file

EMDR16\_E\_Brauns\_Physics\_Forum\_Frankfurt\_2021\_v2.mp4 is linked to an invited keynote presentation at the conference Physics\_Forum (Frankfurt, December 2021), by the author regarding [1] and [2]. The 3 additional files are EMDR18\_E\_Brauns\_Animation\_vx\_vy\_Plane\_xy.gif (reference [5] in the follow-up publication), EMDR17\_E\_Brauns\_Animation\_RVMDy.gif (reference [7] in the follow-up publication), EMDR19\_E\_Brauns\_Animation\_Theodolite.gif (reference [8] in the follow-up publication). ///// Reference [1] Etienne Brauns, On two thought experiments revealing two massive theoretical anomalies, proving both the contemporary "ray of light" paradigm to be flawed and the impossibility of a photon to inherit any velocity vector component from its source, Optik 230 (2021) 165858,

https://doi.org/10.1016/j.ijleo.2020.165858 ////// Reference [2] Etienne Brauns, On a straightforward laser experiment, confirming the previously published irrevocable falsification of the Equivalence Principle paradigm for photon phenomena, Optik 242 (2021) 167178, https://doi.org/10.1016/j.ijleo.2021.167178

Download All 232 MB (i)

#### **Files**

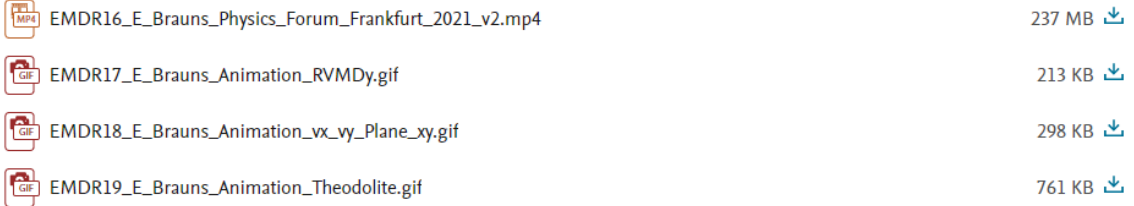

*Note*: in [3] the figure EMDR05 from the Dataset "PhotonsAnomaliesFalsification\_E\_Brauns" in [1] was used again in the reference:

Brauns, E., PhotonsAnomaliesFalsification\_E\_Brauns, File **EMDR05**\_E\_Brauns\_Figure09\_ Animation.gif, 2020. Mendeley Data V1.

<https://data.mendeley.com/datasets/7ck5tpszt3/1/files/315a81b5-186e-4d5e-8aa5-23e5acbd2fa9>